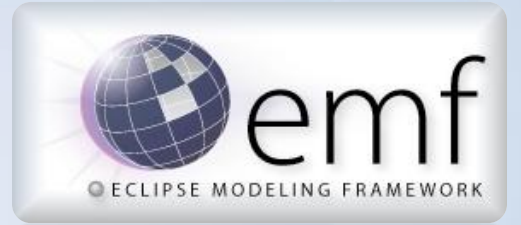

Ed Merks itemis Introduction to the Eclipse Modeling Framework

# Model Driven Software Development

- Software is focused on manipulating data
- Data has abstract structure
	- It can be described at a high level
	- It can be represented in different ways
	- It's always a model of something
- The description of the data is yet more data
	- It's commonly referred to as metadata
	- Meta is a bit confusing
	- The model of a model is a model
- Whether it's recognized or not, models drive software development

# Eclipse Modeling Framework

- A simple, pragmatic, Java-based approach that provides
	- The Ecore API for describing models
	- The EObject API for manipulating instances
	- A resource framework for RESTful persistence
	- A generator framework for producing development artifacts
	- A runtime along with utilities for traversing, indexing, copy, change recording, and so on
	- Tools for working with models and their instances
- EMF was used to develop EMF

# A Brief History of EMF

- Started at IBM in the late 90's
	- It supported Object Mangement Group (OMG) specifications
	- It implemented Meta Object Facility (MOF)
	- It used XML Metadata Interface (XMI)
	- It's closely related to Java Metadata Interface (JMI)
- Problems surfaced for adopters
	- The MOF model was far too complex
	- The generated code and runtime were bloated and performed poorly
- ETools Modeling Framework (EMF) was kicked off in 2000
	- Boiled MOF to its essential components resulting in Ecore
	- Revamped the runtime and tools to make them lean and mean
- Contributed to Eclipse in September 2002
	- Rebrand as the Eclipse Modeling Framework
	- Feedback to OMG resulting in Essential MOF/Complete MOF split

## Ecore: The Model of Models

- A simple model for describing models
	- Classification of objects
	- Attributes of those objects
	- Relationships/associations between those objects
	- Operations on those objects
	- Simple constraints on those objects, and their attributes and relationships
- Ecore is self describing, i.e., it is its own model
- Models higher up in the meta levels tend to all look the same
	- They begin to conform to our mental model

# Relationship of Ecore to Other Models

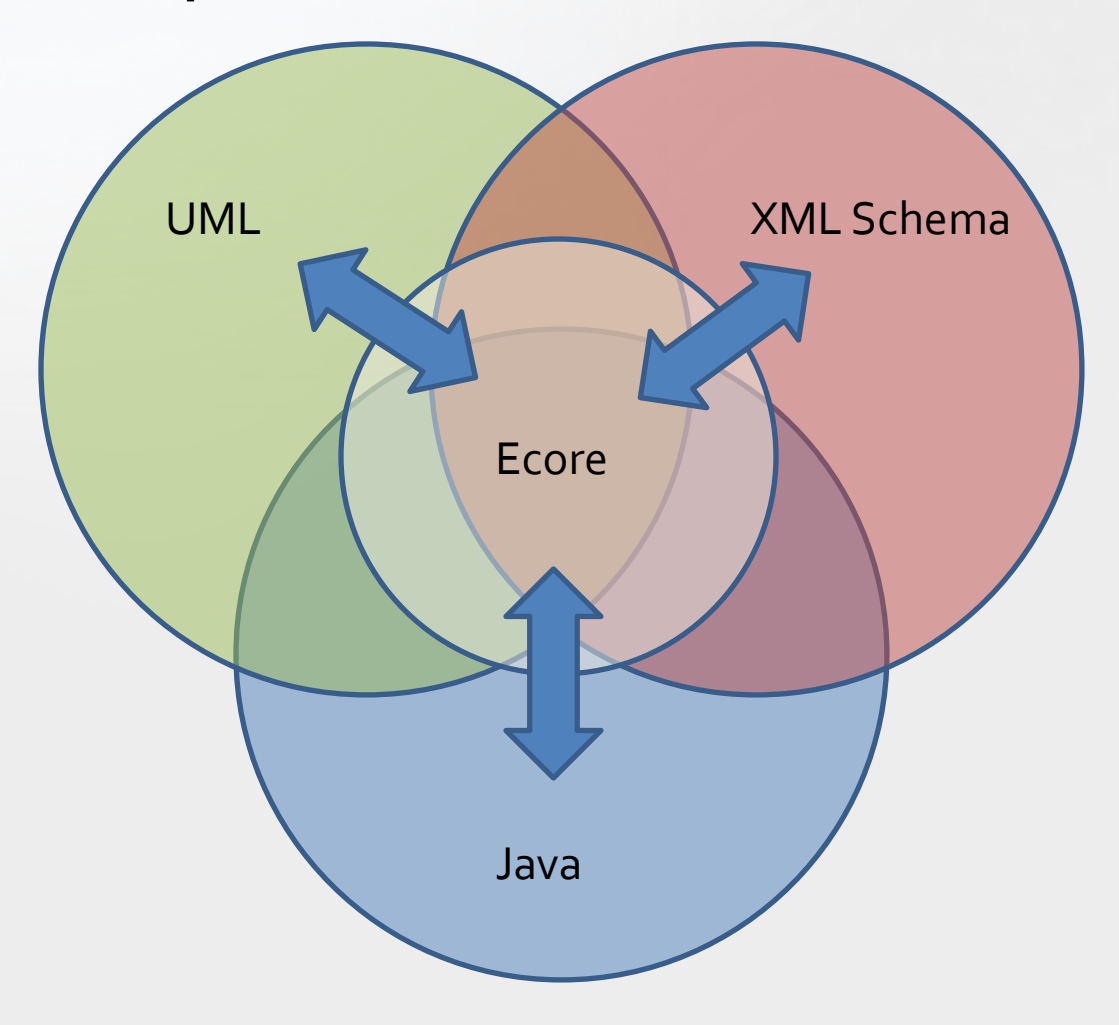

#### A Model is a Model is a Model

#### UML XML Schema

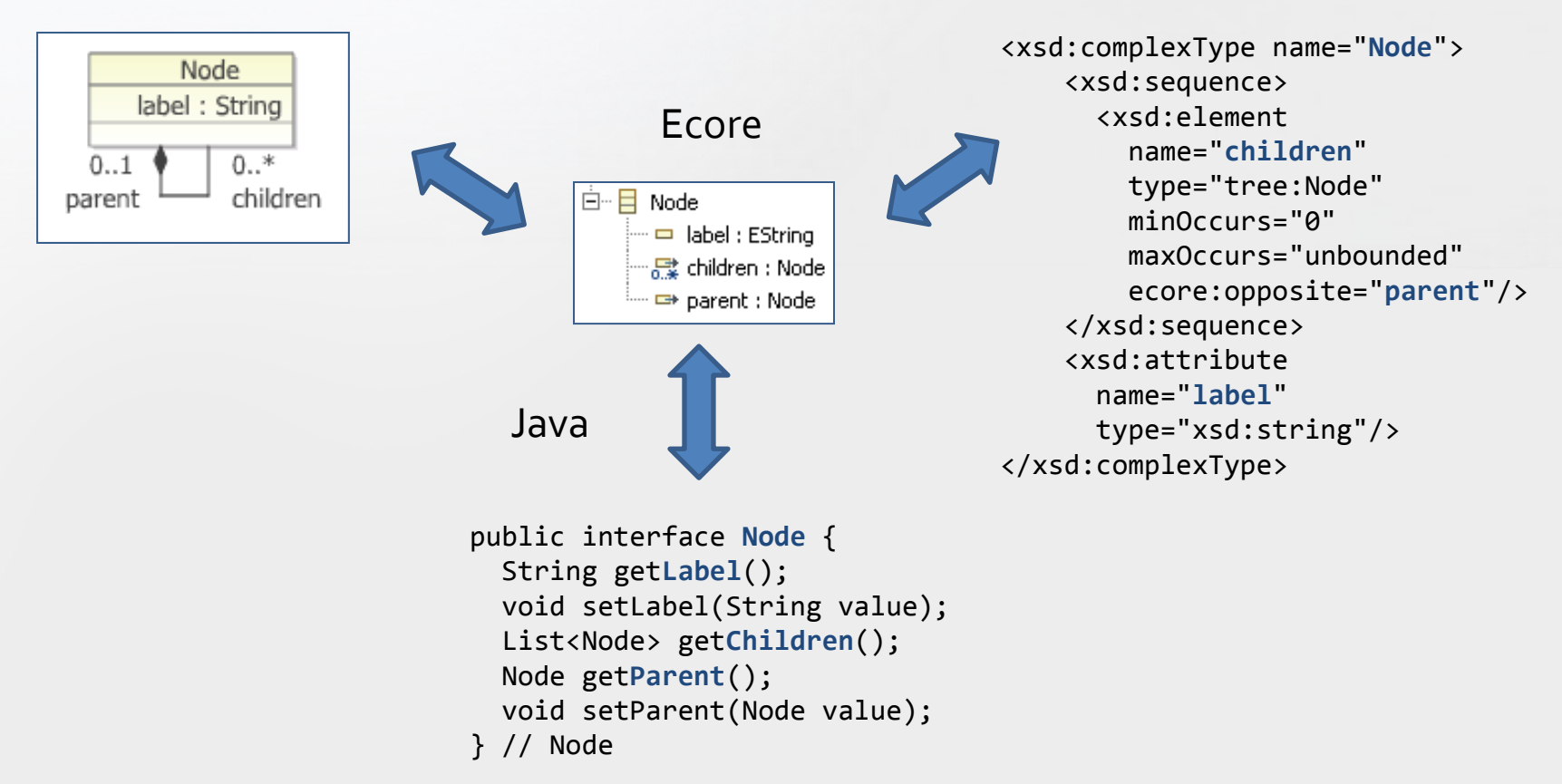

#### Ecore Overview

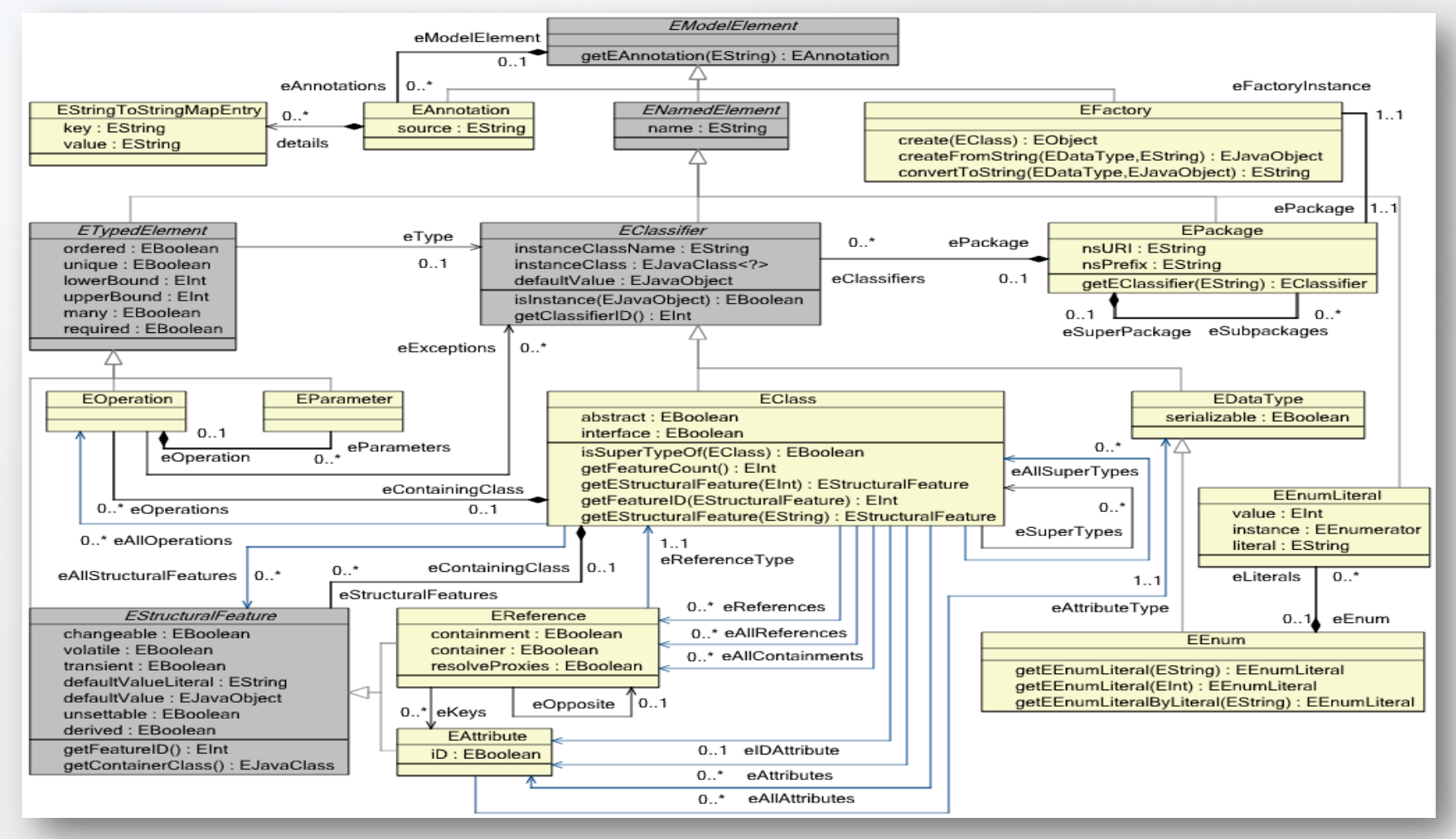

# Ecore Data Types

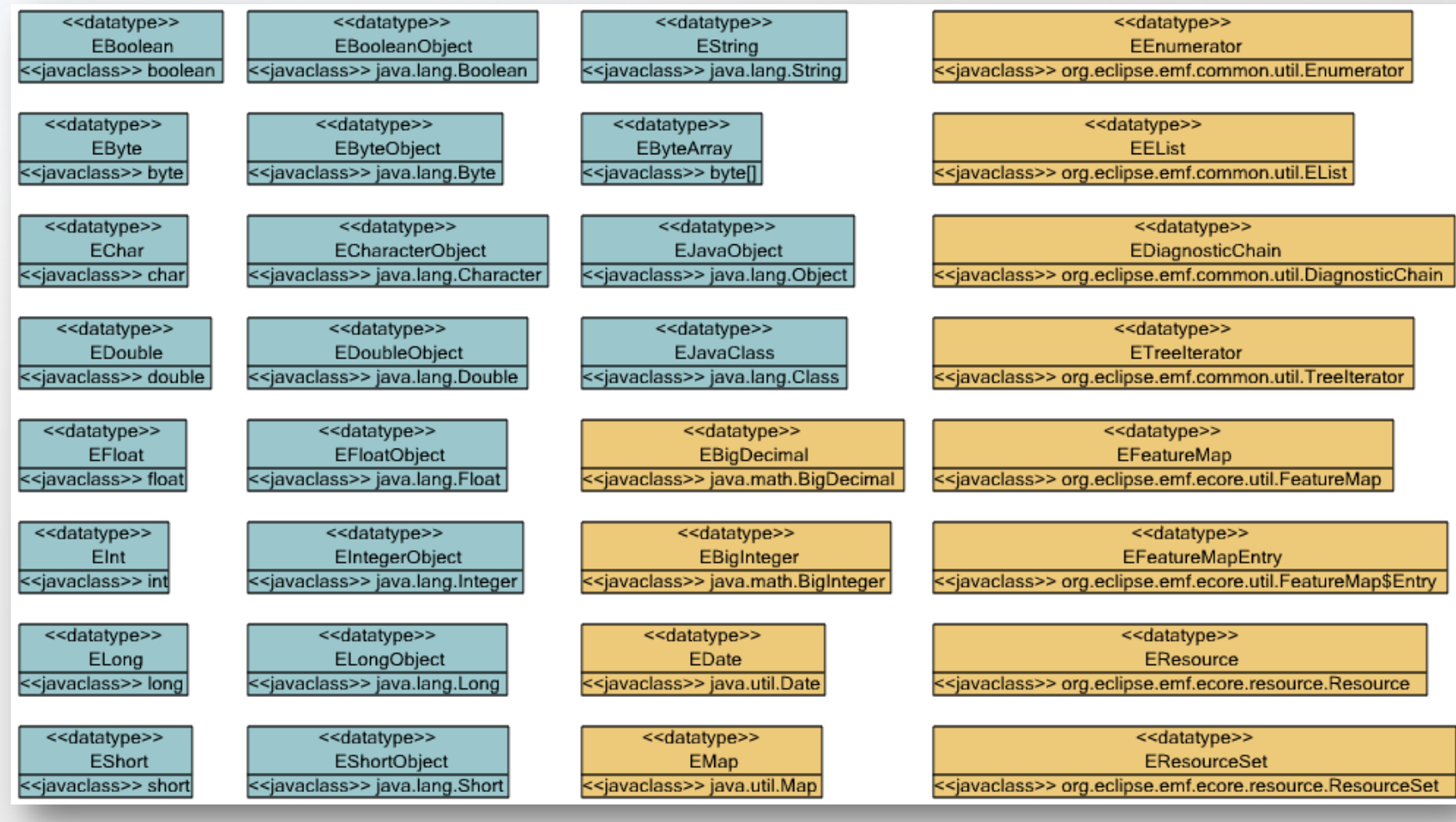

#### Ecore Annotations and EObject

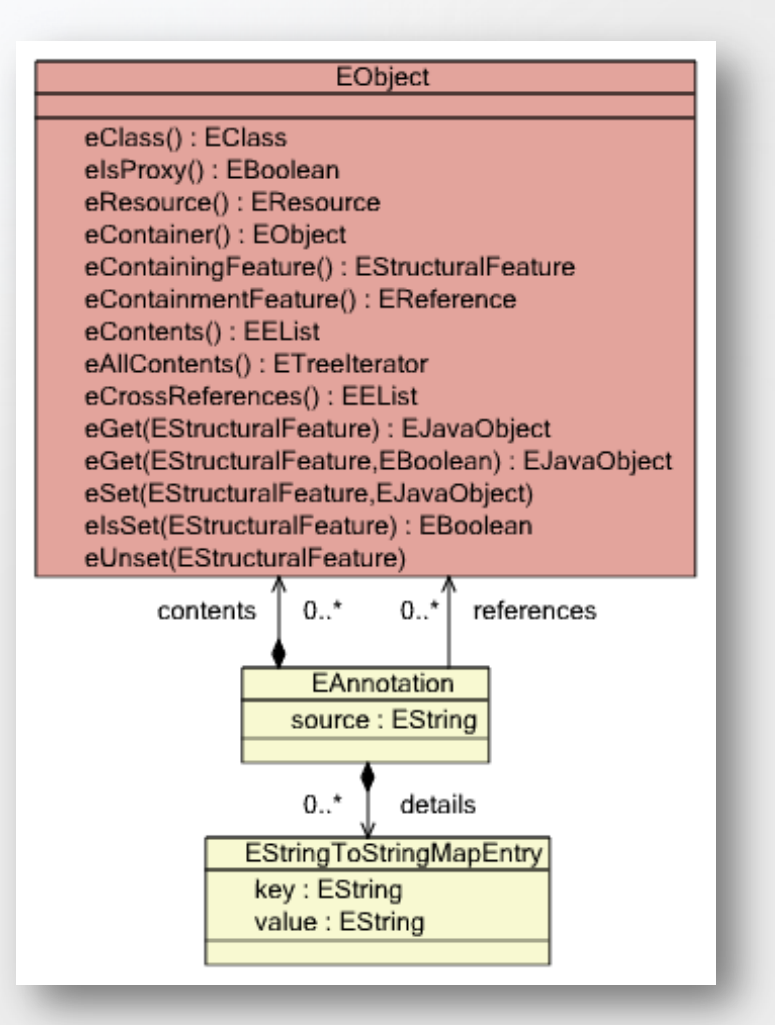

#### Ecore Generics

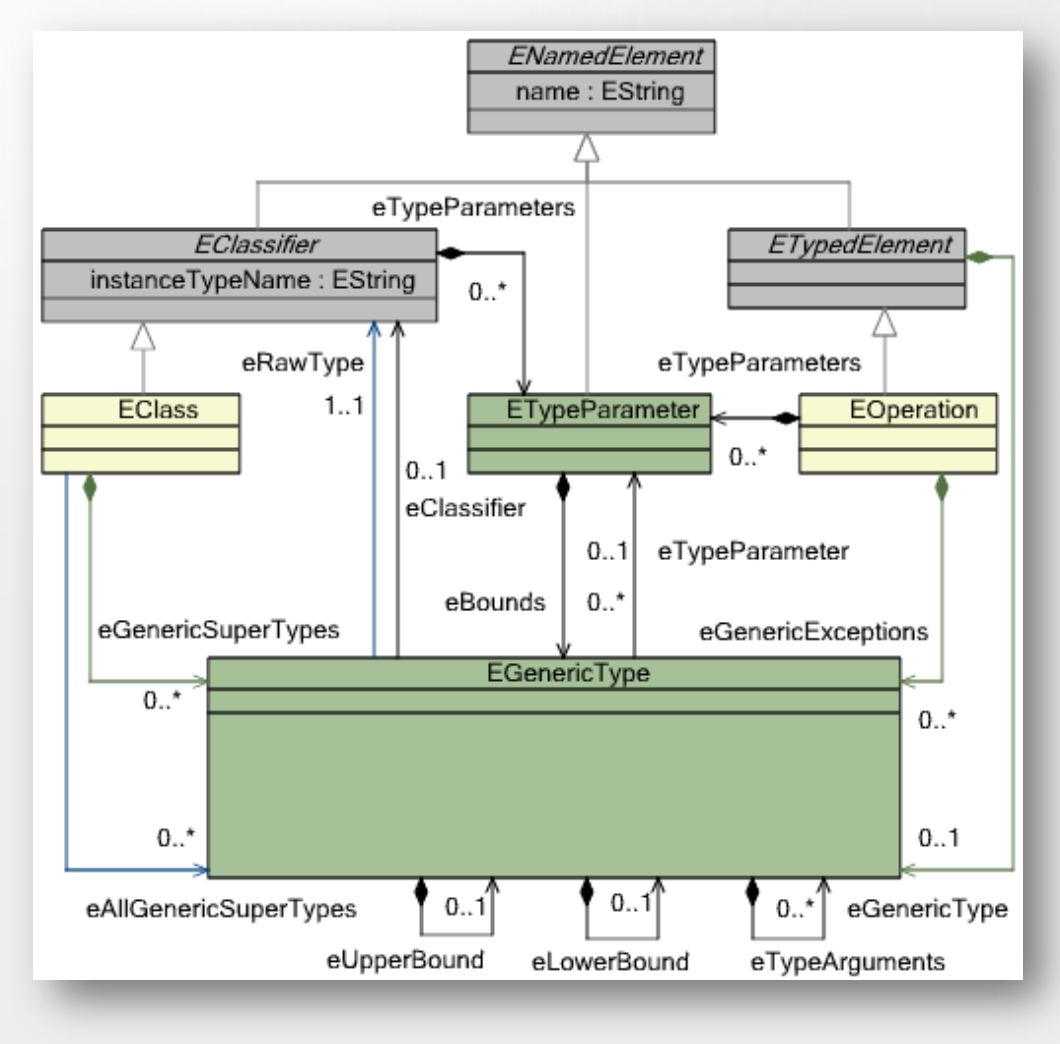

#### The Tree Ecore Model

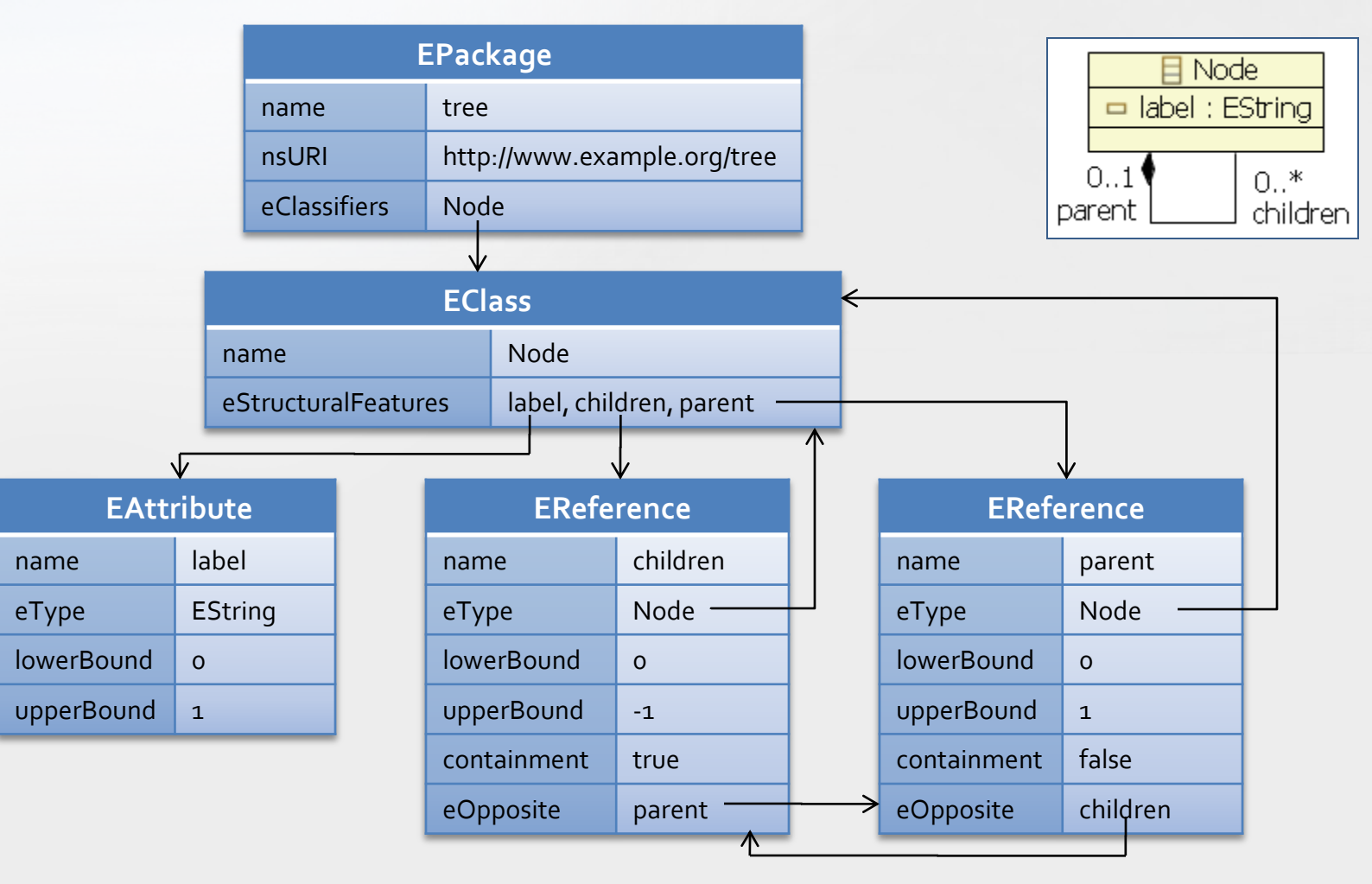

#### The Tree Ecore Model Serialized as XMI

```
<?xml version="1.0" encoding="UTF-8"?>
<ecore:EPackage xmi:version="2.0"
   xmlns:xmi="http://www.omg.org/XMI" 
   xmlns:xsi="http://www.w3.org/2001/XMLSchema-instance"
   xmlns:ecore="http://www.eclipse.org/emf/2002/Ecore"
   name="tree"
   nsURI="http://www.example.org/tree"
   nsPrefix="tree">
 <eClassifiers xsi:type="ecore:EClass" name="Node">
    <eStructuralFeatures xsi:type="ecore:EAttribute" name="label" 
        eType="ecore:EDataType http://www.eclipse.org/emf/2002/Ecore#//EString"/>
    <eStructuralFeatures xsi:type="ecore:EReference" name="children" upperBound="-1"
        eType="#//Node" containment="true" eOpposite="#//Node/parent"/>
    <eStructuralFeatures xsi:type="ecore:EReference" name="parent" 
        eType="#//Node" eOpposite="#//Node/children"/>
 </eClassifiers>
</ecore:EPackage>
```
#### The Tree Ecore Model Serialized as EMOF

```
<?xml version="1.0" encoding="UTF-8"?>
<emof:Package xmi:version="2.0"
   xmlns:xmi="http://www.omg.org/XMI" 
   xmlns:emof="http://schema.omg.org/spec/MOF/2.0/emof.xml" 
   xmi:id="tree"
   name="tree" 
   uri="http://www.example.org/tree">
  <ownedType xmi:type="emof:Class" xmi:id="tree.Node" name="Node">
    <ownedAttribute xmi:id="tree.Node.label" name="label" 
        isOrdered="true" lower="0">
      <type xmi:type="emof:PrimitiveType" 
          href="http://schema.omg.org/spec/MOF/2.0/emof.xml#String"/>
    </ownedAttribute>
    <ownedAttribute xmi:id="tree.Node.children" name="children" 
       isOrdered="true" lower="0" upper="*" type="tree.Node" 
       isComposite="true" opposite="tree.Node.parent"/>
    <ownedAttribute xmi:id="tree.Node.parent" name="parent" 
        isOrdered="true" lower="0" type="tree.Node" 
        opposite="tree.Node.children"/>
  </ownedType>
  <xmi:Extension extender="http://www.eclipse.org/emf/2002/Ecore">
    <nsPrefix>tree</nsPrefix>
  </xmi:Extension>
</emof:Package>
```
#### A Tree Instance Model

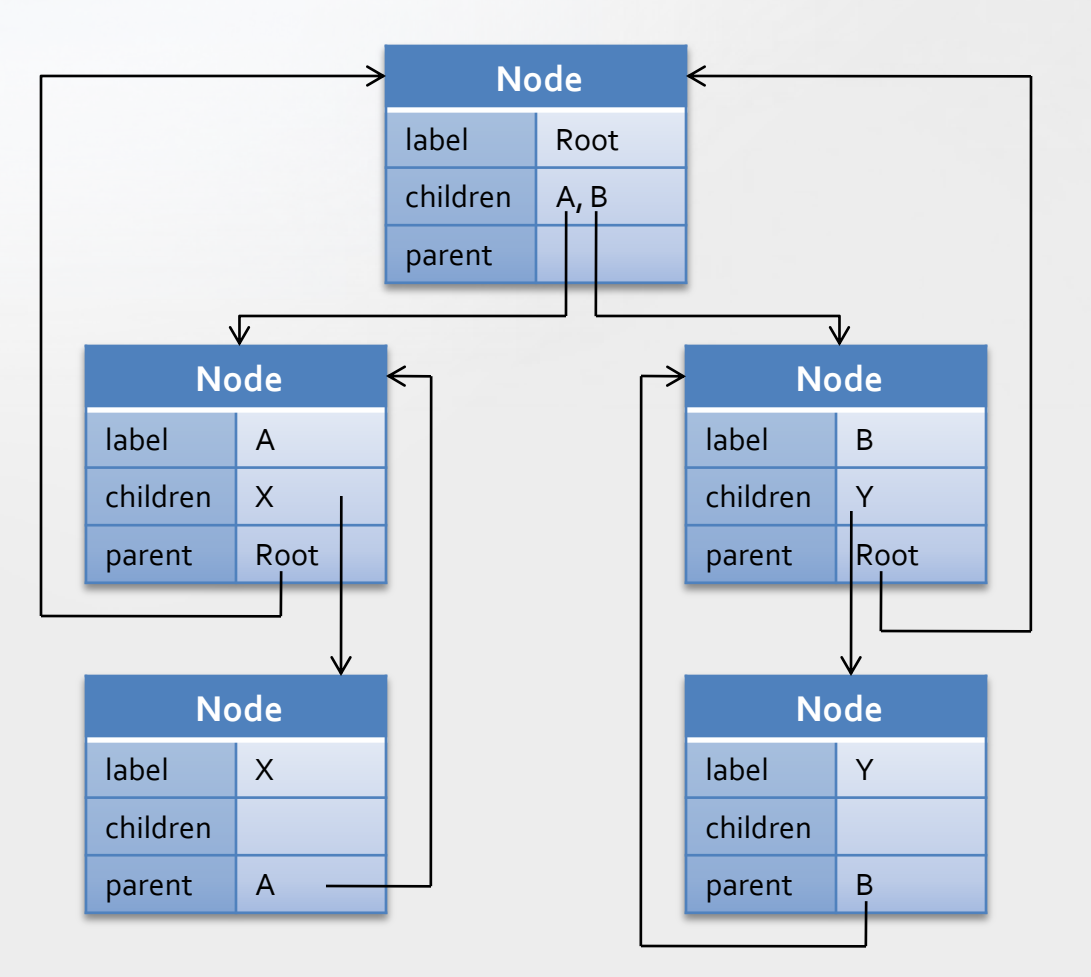

#### A Tree Instance Model Serialized as XMI

```
<tree:Node xmi:version="2.0"
    xmlns:xmi="http://www.omg.org/XMI" 
    xmlns:tree="http://www.example.org/tree" 
    label="root">
  <children label="A">
    <children label="X"/>
  </children> 
  <children label="B">
    <children label="Y"/>
  </children>
</tree:Node>
```
#### The EMF Generator Model

• The GenModel is a decorator for tailoring the generated code

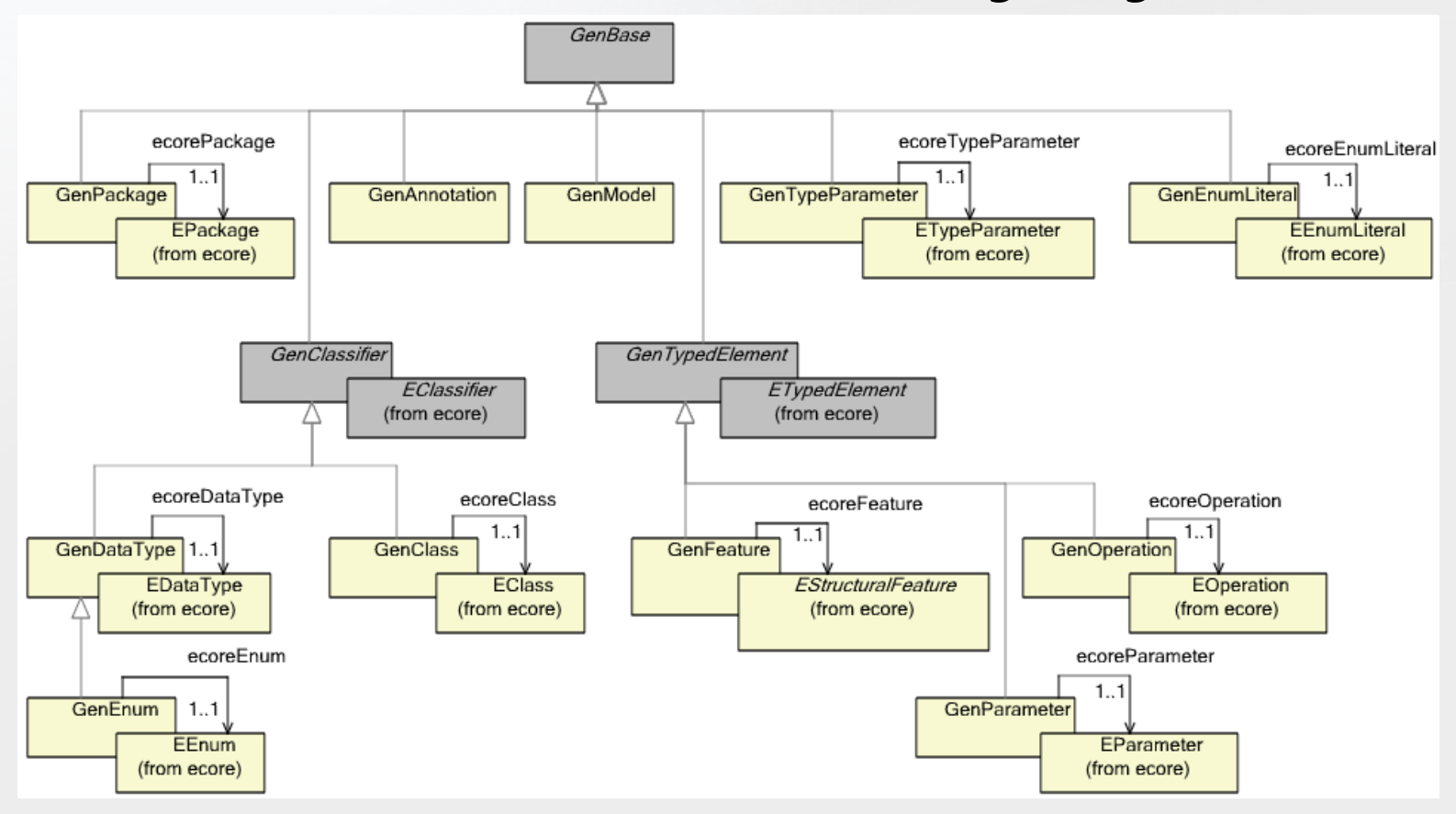

#### EMF Application Architecture

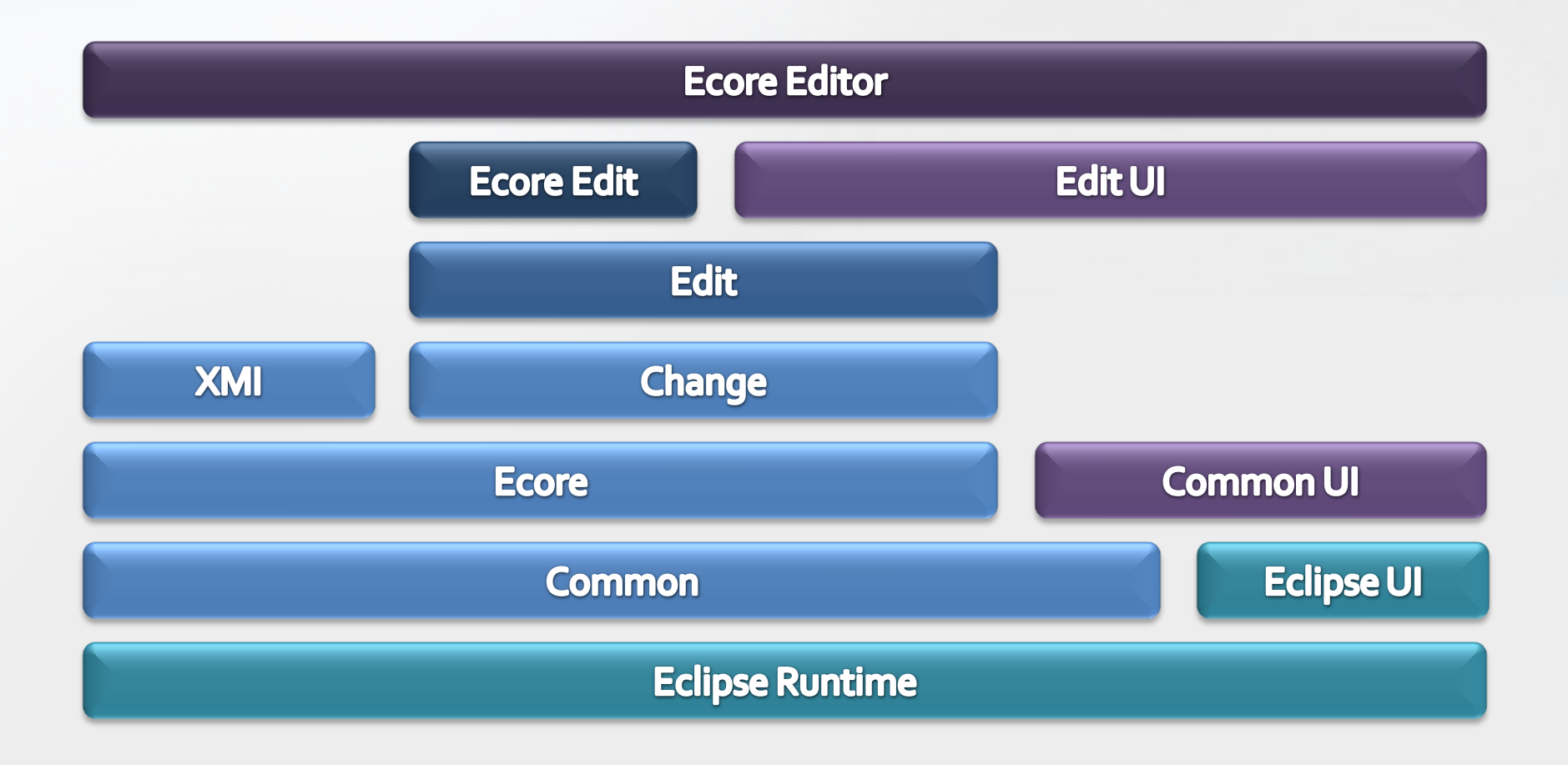

## EMF in Action

- Demo time!
	- Show how to create the Ecore Tree model from scratch using the Sample Ecore Editor
	- Show how to use Ecore Tools for diagrams
	- Show how to exploit dynamic models to create Tree instances
	- Demonstrate the interchangeable nature of models
		- Generate the Java realization
		- Export to XML Schema
		- Show how these round trip
		- Show how to run the example
		- Show how to run the generated editor

#### Summary

- EMF the defacto standard reference implementation
- EMF is a low cost modeling solution for Java
	- SD Times ranks it "top shelf" even relative to pricey commercial software
		- http://www.sdtimes.com/content/article.aspx?ArticleID=32287
- It exploits the models already underlying the application
- It supports iterative development that facilitates both model-based changes and hand-written changes equally well
- It boosts productivity by automating routine and mundane development tasks
- It's the foundation for data integration by providing a uniform way to access all models

#### Resources

- Online help
	- <http://help.eclipse.org/helios/index.jsp?nav=/17>
- Website
	- <http://www.eclipse.org/emf>
		- Downloads
		- Wiki
		- FAQ
		- Newsgroup
		- Documentation
- Books
	- Eclipse Modeling Framework
		- First Edition
			- http://safari.awprofessional.com/0131425420
		- Second Edition
			- http://my.safaribooksonline.com/9780321331885

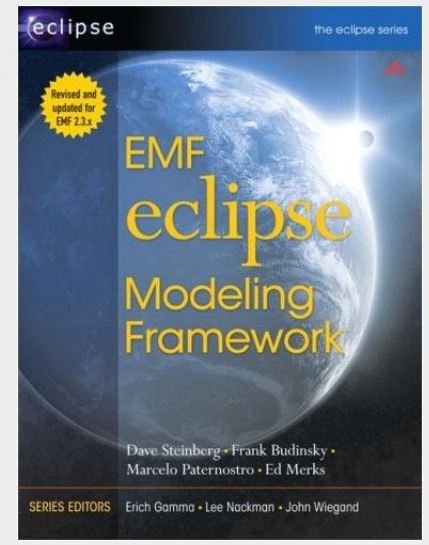